## **Haltestelle Feuchtwangen Schulzentrum**

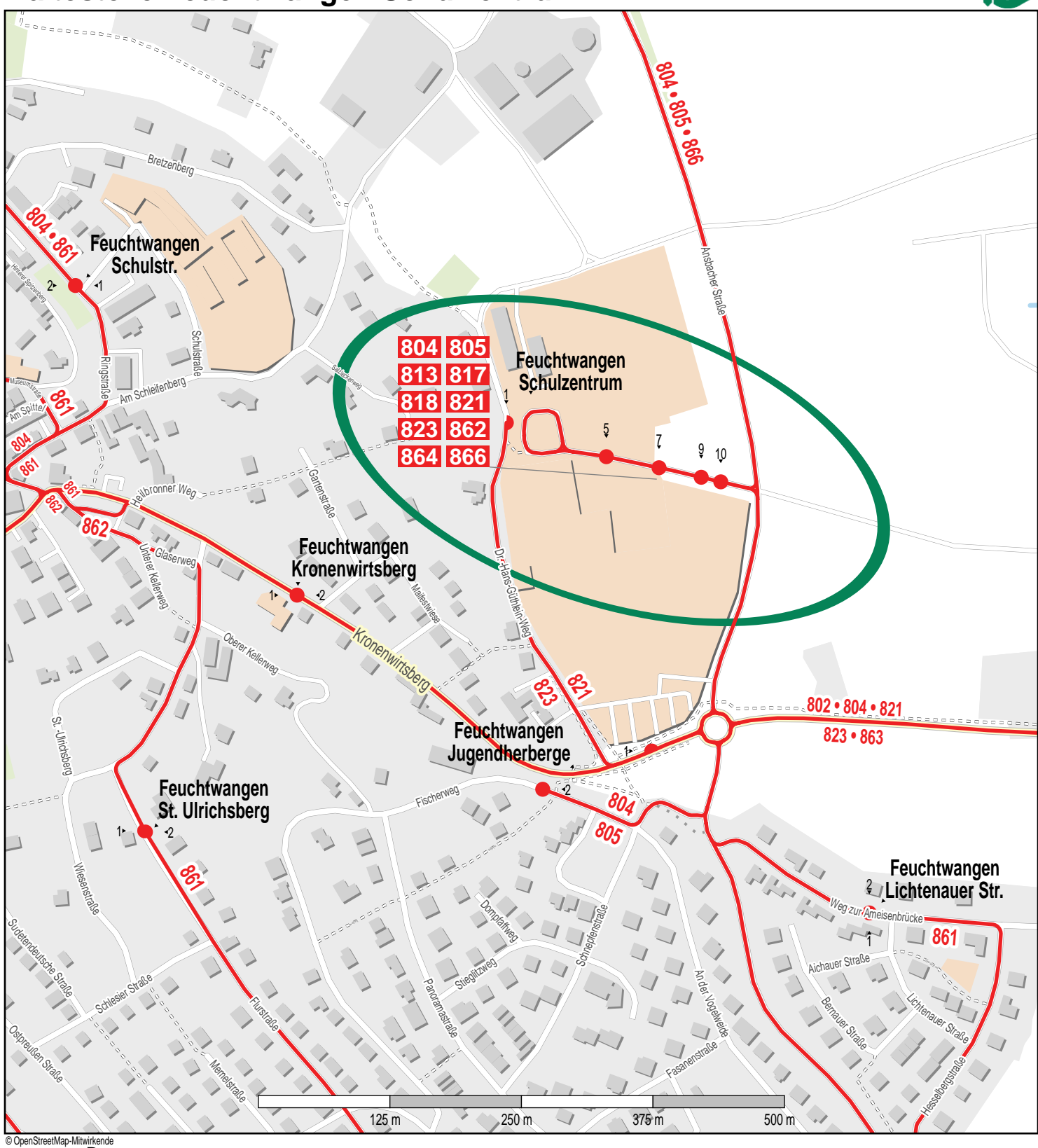

wirkenae<br>' Bus

**VGN**